# WINAML

Is Not A Markup Language

Av: Johan Alm & Han Lin Yap Linköpings universitet 2010-05-08

# Innehållsförteckning

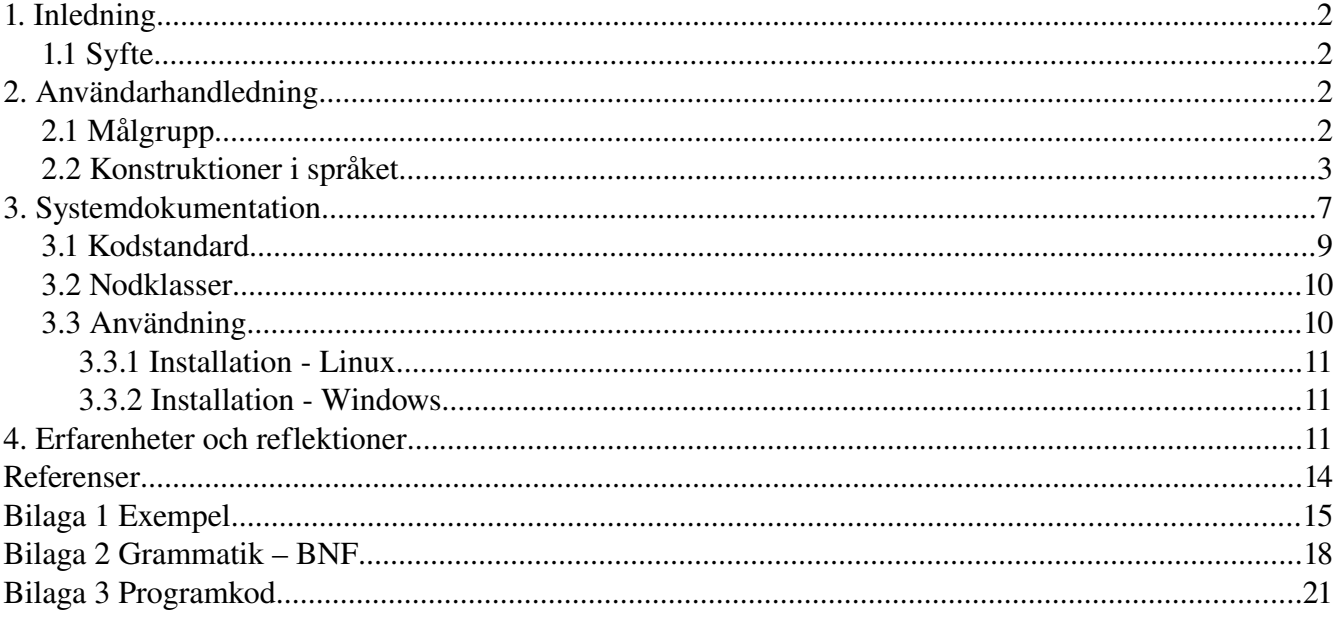

# Figur- och tabellförteckning

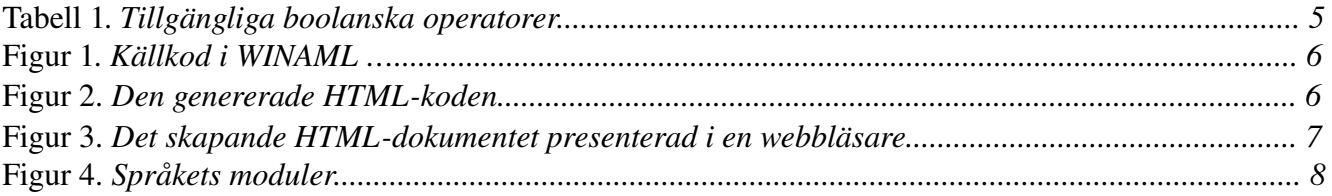

# **1. Inledning**

Denna rapport är skriven i samband med kursen TDP009 Projekt: Datorspråk på programmet Innovativ programmering (IP) vid institutionen för datavetenskap (IDA) vid Linköpings tekniska högskola (LiTH).

Namnet WINAML är en förkortning av "WINAML Is Not A Markup Language".

## *1.1 Syfte*

Vi fick fritt hitta på ett eget programmeringsspråk samt implementera det. Vi skulle bestämma en målgrupp för språket och språket skulle beskrivas med en grammatik. Hur man implementerade och vilka verktyg man använder var valfritt.

Syftet med WINAML är att göra ett språk som förenklar skrivandet av hemsidor genom att göra enklare form av HTML med programmeringskonstruktioner som till exempel matematiska beräkningar, villkorsatser, datahantering, återanvändning av kod, beskriva tabeller och andra verktyg som ger en resulterande kod som kan visas i en webbläsare.

Den här dokumentationen kommer ge en grundläggande introduktion till WINAML och dess syntax, konstruktioner och funktionalitet. Dokumentationen består av tre delar. Den första delen är en användarhandledning som beskriver språkets konstruktioner och exempel för nybörjare. Den andra delen är en systemdokumentation som beskriver själva språket mer ingående med grammatiken i BNF, vår kodstandard och instruktioner för installation och användning utav språket. Den tredje och sista delen innehåller våra reflektioner av projektet.

# **2. Användarhandledning**

WINAML är ett högnivåspråk, det är inte ett uppmärkningspråk. Resultatet när man kompilerar en wml-källkodsfil är ett HTML-dokument (Hyper Text Markup Language) som är körbart i vanliga webbläsare.

## *2.1 Målgrupp*

Målgruppen är personer med låg eller ingen programmeringserfarenhet. Bara

grundläggande HTML-funktionalitet och programmeringsmetoder finns tillgängliga i WINAML.

## *2.2 Konstruktioner i språket*

WINAML består av flera olika sorters konstruktioner som kan användas och sättas samman på olika sätt för att bilda källkod som kan generera en hemsida som kan visas i en webbläsare.

## Kommentering

Man kan göra korta anteckningar i koden. Kommentarer är användbara för programmerare, men ignoreras av kompilatorn och påverkar inte slutresultatet. Kommentarer kan användas för att förtydliga kod, algoritmer och kodstatus. En kommentar startas med ett utropstecken följt av ett citat-tecken och avslutas med ett citat-tecken följt av ett utrops-tecken.

Exempel:

*!" Kommentar "!*

## Text

Text-taggar som innehåller valfri text som syns i webbläsaren. Varje text-tagg blir en paragraf. En tagg börjar med vänster vinkelparantes, taggens benämning, höger vinkelparantes sedan innehållet och slutar med vänster vinkelparantes följt av höger vinkelparantes.

Exempel på en text-tagg:

*<text>Detta kommer att synas i webbläsaren<>*

## Aritmetiskt uttryck

Aritmetiska uttryck kan vara en kombination av heltalsiffror, variabler, strängar och operatorer (+\*/) som evalueras efter en viss ordning av regler. Det går inte att blanda tal med text i samma utryck.

Exempel:

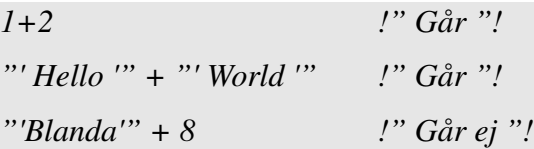

## Variabler

Variabler är en enhet för att spara värden eller data. Man kan hämta, spara och ändra värden på variabler. Variabler har ett nyckelord även kallas för variabelnamn som används för att identifieras. Variabelnamn måste börja på en liten bokstav som följs av godtyckligt många bokstäver och siffror. Svenska tecknen å, ä och ö kan inte användas i ett variabelnamn. Det finns tre typer av variabler; heltalsiffror, strängar och listor. Listor används i tabeller som beskrivs längre ner.

Man kan deklarera eller byta värde på en variabel på följande sätt:

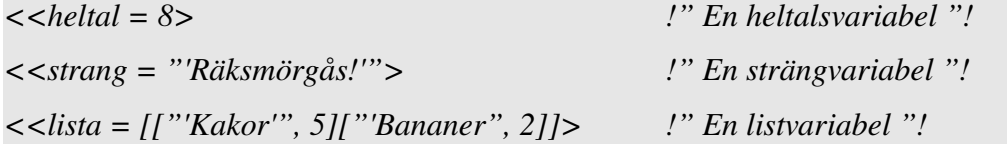

Variabler kan skrivas ut i text på följande sätt – en nummertecken följt av ett par klammerparanteser med identifieraren mellan:

*<text>#{variabel}<>*

#### Specialvariabler

Det finns specialvariabler för det färdiga dokumentets titel och språk som lagras i specialvariablerna "@title" och "@language". Specialvariabler hanteras på samma sätt som vanliga variabler med skillnaden att deras namn börjar med ett snabel-a (@).

Standardvärde på "@title" är "New WINAML document" och "@language" är "sv" där sv är förkortning för svenska.

#### Boolean

Boolean är en primitiv datatyp som antingen kan vara sann eller falsk och det skrivs som '"true" eller "false" i WINAML. Med hjälp av operatorer som t.ex. större än, mindre än och likhet så kan man jämföra två aritmetiska uttryck och få ett sant eller falskt värde. Man kan kombinera olika booleaner med "and" eller "or". Booleaner är användbara i villkorssatser som beskrivs längre ner.

| x < y     | x mindre än y             |
|-----------|---------------------------|
| x > y     | x större än y             |
| $x \le y$ | x mindre eller lika med y |
| $x >= y$  | x större eller lika med y |
| $x == y$  | x lika med y              |
| $x := y$  | x inte lika med y         |
| not x     | inte x                    |
| x and y   | x och y                   |
| x or y    | x eller y                 |
| true      | sann                      |
| false     | falsk                     |

Tabell 1. *Tillgängliga boolanska operatorer.*

#### Villkor

Villkorssatser kan utföra olika kodblock beroende på ett eller flera booleanska värden. En vanlig form av villkorsats är "if-else".

Exempel på en "if-else"-sats:

#### WINAML-kod

*<<if true>*

*<text>Detta kodblock körs ifall villkoret är sant.<>*

*<<else>*

*<text>Detta kodblock körs ifall villkoret är falskt.<>*

*<<endif>*

Utdata

*Detta kodblock körs ifall villkoret är sant.*

### Tabell

Tabeller består av rader och kolumner med data från en listad variabel. När man skriver ut en tabell så skrivs "@item" innanför tabell för att identifiera innehållet i listad variabel.

Exempel:

```
<<lista= [[1,2][3,4]]>
<table lista>
      <text>#{@item}<>
<>
```
kanin.wml (~/Skrivbord/TDP019) - gedit | | | | | | | Arkiv Redigera Visa Sök Verktyg Dokument Hjälp  $\Box$ Spara  $\rho$ Öppna  $\vee$ Angra lo  $\Delta$  $\checkmark$ kanin.wml  $1$  << lista=  $[[1,2][3,4]]$ > 2<table lista><text>#{@item}<><>  $3|$  $ASP \vee$ Tabulatorbredd:  $4 \vee$  Rad 3, kolumn 1 **INF** 

Figur 1. *Källkod i WINAML*

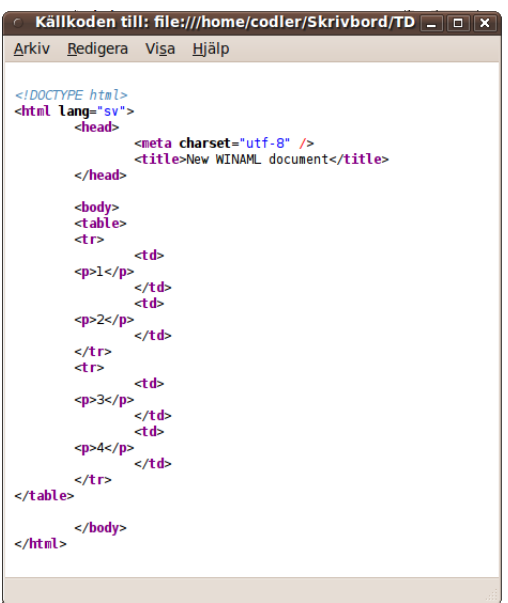

Figur 2. Den genererade HTML-koden.

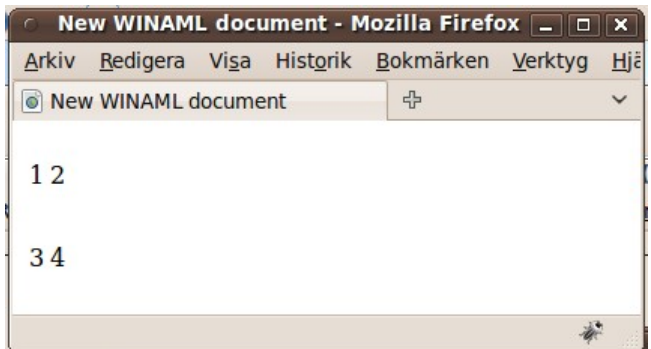

Figur 3. Det skapande HTML-dokumentet presenterad *i en webbläsare*.

## Importera andra wml-filer

Att importera in en wml-fil till en annan wml-fil kan vara användbart om man vill kunna återanvända kod eller vill separera till flera mindre källkodsfiler.

Man importerar andra wml-filer genom att skriva följade:

*<<include "'filnamnet.wml'">*

Variablerna följer med vid importering som i följande exempel:

#### Fil1.wml

*<<variabel = 8>*

#### Fil2.wml

*<<include "'Fil1.wml'"> <text>#{variabel}<>*

# **3. Systemdokumentation**

Första delen av systemdokumentation beskriver kodstandarden vi använde vid implementationen av språket i Ruby. Den andra delen av systemdokumentationen innehåller instruktioner om hur man installerar och använder WINAML.

WINAML består av följande Ruby-moduler, "rdparse.rb", "parse.rb" och "nodes.rb". Modulen "rdparse.rb" är ett verktyg för att tolka domänspecifika språk. Modulen "parse.rb" är själva huvudfilen för vårt språk där vi har programmerat in regler för hur vårt språk ska läsas. Modulen "nodes.rb" innehåller alla klasser för uppbyggnaden av ett syntaxträd som sedan evalueras.

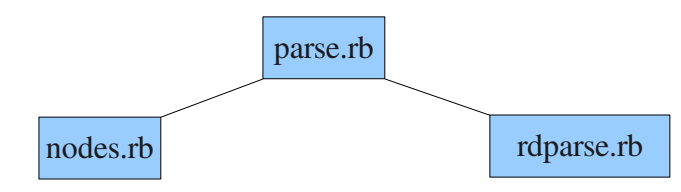

Figur 4. *Språkets moduler*

Rdparse delar upp källkoden i form av i tokens med hjälp av regulära uttryck. Dessa tokens matchas sedan ihop beroende på vår grammatik och används för att att bilda ett syntaxträd av nodklasser. Efter att den har byggt ihop trädet så evalueras noderna och genererar strängar av HTML-kod som läggs in i ett HTML-dokument med samma namn som källkodsfilen fast med en annan filändelse.

#### WINAML-kod

```
<text>Hello World<>
Utdata (HTML)
<!DOCTYPE html>
<html lang="sv">
      <head>
            <meta charset="utf8" />
            <title>New WINAML document</title>
      </head>
      <body>
      <p>Hello World</p>
      </body>
</html>
```
## *3.1 Kodstandard*

## Indentering

Vi har valt att använda två mellanrum för indentering, eftersom vi tycker det ger hög läsbarhet samt skrivbarhet.

## Radlängd

Vi har använt max 79 tecken per rad.

## Kommentarer

Våra kommentarer är hela meningar på engelska. Vårt mål har varit att göra läsbar kod som behöver så få kommentarförklaringar som möjligt. Mer komplicerad kod som t.ex. några av våra långa reguljära uttryck har vi valt att göra korta förklarande kommentarer på. Exempel:

 $/(S)(?!((?!")^")^{\ast}$ ")(?!((?!<text>).)\*<>)/ #Filters out all non-string or non-text-tag whitespaces.

## Strängar

För strängar har vi främst använt singel citat-tecken. Exempel:

*'text'*

## Filnamn

Våra filnamn består endast av små tecken. Exempel: *"nodes.rb"*

## Klassnamn

Namnen på våra klasser börjar på stor bokstav och det är små bokstäver i början av orden om namnet innehåller flera ord förutom det första ordet. Det används understreck mellan orden.

Exempel:

*class Array\_nodes*

## Variabelnamn

Namnen på våra variabler följer Ruby:s kodstandard för variabler vilket innebär små bokstäver med understreck mellan olika ord. Lokala metodvariabler har ett snabel-a

framför namnet medan globala variabler har ett dollartecken framför sitt namn. Exempel:

*@local\_variable \$global\_variable*

## Funktionsnamn

Samma som variabelnamn, små bokstäver med understreck mellan ord. Exempel:

*def function\_name*

## *3.2 Nodklasser*

Parsern skapar ett träd av nodobjekter av klasserna nedan. Utifrån det färdiga trädet genereras HTML-kod när noderna evalueras. Varje nodklass har ett unikt syfte. WINAML använder följande nodklasser:

- Constant\_node sparar ett värde av text eller nummer.
- Expression node beräknar ett uttryck med två operander och en operator.
- Variable node hämtar ett variabelvärde ur en global variabelhashtabell.
- Special\_node hämtar en specialvariabel, t.ex. "@item", ur en global variabelhashtabell.
- Array\_node genererar HTML-kod för en tabell.
- Array\_box\_node hämtar ett värde på en tabellrad ur en listvariabel.
- Array join node slår samman Array box node:s eller Array join node:s.
- Assign\_node sparar variabeldata till en global variabelhashtabell. Hashnyckeln är variabelnamnet och hashvärdet är variabeldatan.
- Condition\_node får in ett booleansk värde och en eller två noder. Beroende på booleanens värde så evalueras en eller ingen av noderna.
- Join\_node slår samman olika sorters noder förutom Array\_node.

## *3.3 Användning*

WINAML kräver att Ruby finns installerat för att fungera korrekt. Du behöver även filerna "rdparse.rb", "parse.rb" och "nodes.rb".

## **3.3.1 Installation Linux**

För att installera Ruby i Linux (Debian/Ubuntu) skriv följande i terminalen:

*\$ sudo apt-get install ruby-full* 

Kopiera filerna "rdparse.rb", "parse.rb" och "nodes.rb" till din projektmapp. Gå till projektmappen i terminal och skriv:

*\$ ruby parse.rb*

Skriv in sökvägen till din wml-fil som ska kompileras.

Exempel:

*[WINAML] fil.wml*

En "fil.html" har skapats i projektmappen.

## **3.3.2 Installation Windows**

För att installera Ruby i Windows gå till http://www.ruby-lang.org/en/downloads/ och ladda hem Ruby  $X.X.X$  one-click installer.

Kopiera filerna "rdparse.rb", "parse.rb" och "nodes.rb" till din projektmapp. Kör "parse.rb".

Skriv in sökvägen till din wml-fil som ska kompileras.

Exempel:

*[WINAML] fil.wml*

En "fil.html" har skapats i projektmappen.

# **4. Erfarenheter och reflektioner**

Under konstruktionen av vårt språk fick vi stor nytta av våra erfarenheter ifrån att tidigare ha använt "rdparse.rb" i kursen TDP007, Konstruktion av datorspråk.

Ett problem vi hade i början var att endast filtrera bort tomma mellanrum som inte fanns i

text-taggar eller i strängar. Men efter lite efterforskning om mer avancerade reguljära uttryck så hittade vi en bra lösning till problemet. Lösningen blev följande reguljära uttryck:

*/(\s)(?!((?!"').)\*'")(?!((?!<text>).)\*<>)/*

och jämfört med vad vi hade i början.

 $\Lambda$ s+ $/$ 

Vi hade ett litet problem med prioriteten av beräkningar i aritmetiska uttryck och booleanska uttryck. Vi löste detta genom att dela upp vissa regler till flera olika regler med olika prioriteter. Till exempel fick de aritmetiska operatorerna multiplikation och division en egen regel som har högre prioritet än regeln för addition och subtraktion.

Ett annat stort problem vi stötte på var att falska grenar evaluerades även när dom inte skulle evalueras.

Till exempel blev en variabel tilldelad värdet 3 felaktig i följande villkorsuttryck.

```
WINAML-kod
<<variabel = 1>
<<if false>
      <<variabel = 3>
<<else>
       <text>Vår variabeln har värdet: #{variabeln}. Den bör ha värdet 1.<>
<<endif>
Utdata:
Vår variabel har värdet 3. Den bör ha värdet 1.
```
Problemet var att när parsern gick igenom wmlkoden så evaluerade den all kod i villkorssatserna, även de grenarna som inte skulle evalueras.

Vi löste detta med att bygga upp ett träd med nodklasser som endast evaluerade de rätta grenarna i villkorsatser. Ingenting i wml-koden parsas förrän hela trädet med nodklasser har byggts upp, till skillnad från innan vi använde nodklasser.

Författare 2010-05-08<br>
Johan Alm (johal003) TDP019 Projekt: Datorspråk TDP019 Projekt: Datorspråk Han Lin Yap (hanya274) Linköpings universitet

Ett annat lurigt problem var när vi skulle matcha "@item" i "rdparse.rb" så hittades den aldrig ordet "@item". Det visade sig att vi hade glömt ett komma-tecken så att det blev en inparameter för lite.

match('#', '{', '@' 'item','}') # Observera att ett kommatecken saknas.

match('#', '{', '@', 'item','}')

# **Referenser**

## Tryckta källor

McConnel, Steve (2004). *Code Complete, Second Edition.* Microsoft Press.

## Internetlänkar

Kursen TDP019 Projekt: Datorspråk <http://www.ida.liu.se/~TDP019/>(2010-05-24)

Kursen TDP007 Konstruktion av datorspråk <http://www.ida.liu.se/~TDP007/>(2010-05-24)

Verktyg för att tolka domänspecifika språk <http://www.ida.liu.se/~TDP007/material/examples/rdparse.rb>(2010-05-24)

Backus–Naur Form (BNF) [http://en.wikipedia.org/wiki/Backus%E2%80%93Naur\\_Form](http://en.wikipedia.org/wiki/Backus%E2%80%93Naur_Form) (2010-05-24)

# **Bilaga 1 Exempel**

Kommentering

WINAML-kod

*!" Det här är en kommentar "!*

#### Text – Hello World

WINAML-kod *<text>Hello World<>* Utdata *Hello World*

## Aritmetiskt uttryck - Beräkning

```
WINAML-kod
<text>#{3+6}<>
<text>#{3*6}<>
<text>#{3*6/32}<>
Utdata
9
18
4
```
#### Variabler - Sätta och hämta

#### WINAML-kod

*<<var1 = "' Sätter in värde till variabel'"> <<var2 = var1 + "' och slår samman till en annan variabel.'"> <text>#{var2}<>*

## Utdata

*Sätter in värde till variabel och slår samman till en annan variabel.*

#### *Villkor*

## WINAML-kod

*<<antal\_frukter = 5> <<if (antal\_frukter > 3)> <text>Det finns fler än 3 frukter<> <<endif>*

*<<antal\_butiker = 10> <<if (antal\_frukter > antal\_butiker)> <text>Det finns fler frukter än antal butiker<> <<else> !" Denna villkor kommer att uppfyllas "!*

> *<text>Det finns ej fler frukter än antal butiker<> <text>Det finns #{antal\_butiker} butiker<>*

*<<endif>*

Utdata

*Det finns fler än 3 frukter Det finns ej fler frukter än antal butiker Det finns 10 butiker*

## *Tabell*

## WINAML-kod

*<<saker = [["'Glass'",5]["'Kaka'",2]]> <table saker><text>#{@item}<><>* Utdata *Glass 5 Kaka 2*

*Importera andra wml-filer* 

#### Fil1.wml

## WINAML-kod

*<text>Fil1.wml har blivit importerad av fil2.wml<>*

Fil2.wml

## WINAML-kod

*<text>Fil2.wml importerar fil1.wml<>*

*<<include "'Fil1.wml'">*

Utdata

*Fil2.wml importerar fil1.wml*

*Fil1.wml har blivit importerad av fil2.wml*

# **Bilaga 2 Grammatik – BNF**

<start> ::= <setvars> <start> | <setvars> |

<getvars> <start> | <getvars> |  $\langle \text{tags} \rangle$  |  $\langle \text{tags} \rangle$   $\langle \text{start} \rangle$  | <condition> | <condition> <start>

```
<condition> ::= '<<if' <booleans> '>' <start> '<<else>' <start> '<<endif>'  |
               '<<if' <booleans> '>' <start> '<<endif>'
```
 $<$ booleans $> ::=$   $<$ boolean $>$  |

<boolean> 'or' <booleans> | <boolean> 'and' <booleans>

```
\text{<}boolean\text{>} ::= '(' \text{<}booleans\text{> } ')'<expr> |
                  'false' |
                  'true' |
                  <expr><operator><expr>|'not(' <booleans> ')' |
                  'not' <br/>boolean>
```

```
<sub>operator</sub> := '==' |</sub>
                    '!=' |
                    '>=' |
                    '>=' |
                    ''<'
```
<tags> ::= '<table' <expr> '>' <start> '<>' |  $\text{'text>}> \text{'}$ '<text>' <anytext> '>'

 $\langle$  <anytext> ::=  $\langle$  <token>  $\langle$  anytext> | <token> '<' | <getvars> <anytext> | <getvars> '<'

<string> ::= <token> <string> | <token> '\'' | <getvars> <string> | <getvars> '\''

```
lto token > ::= [0-9] + |
```
 $[A-z0-9]+$ 

```
\langle <getvars> ::= '#{' <expr>'}' |I(\s) ( ? ! (( ? !</u> ...)*'")(?!((?!<text>).)*<>)/'#{@' <var> '}' |
                  '#{@item}'
```
 $\leq$ setvars $> ::= '<<' <$ var $> |=[' <$ array $>$ '] $>$ ' |  $'<<'  '='  '>'$  $\leq <\omega$ '  $\leq$ var $>$ '='  $\leq$ expr $>$ '>'

```
\langle \text{array} \rangle ::= \quad '[' \langle \text{box} \rangle ']' |
                             '[' <box> ']' <array>
```
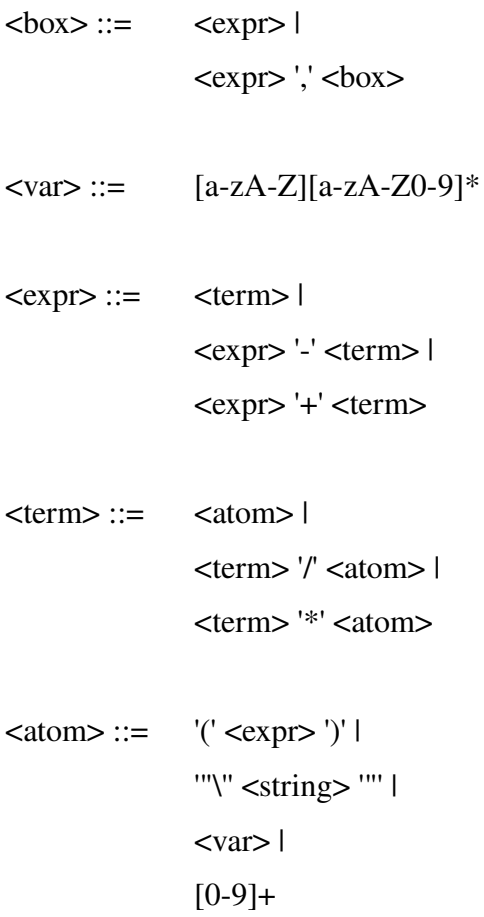

## **Bilaga 3 Programkod**

## Parse.rb

require 'rdparse' require 'nodes'

#### class Winaml

```
def init_html()
```

```
    # Set default values for html document.
       @html_output = {
    'html begin' => "
<!DOCTYPE html>
<html lang=\"#{$vars['@language']}\">
              <head>
            \epsilon <meta charset=\"utf-8\" />
                            <title>#{$vars['@title']}</title>               
              </head>
```

```
        <body>\r\n",
       'html_end' => "\r\n\t</body>\r\n</html>"
    }
```

```
    return @html_output
  end
```
#### def initialize

```
@ winaml_parser = Parser.new("winamlParser") do
       # Filters out all comments.
       token(/!"(.*?)"!/)
       # Escape '<' to html.
 token(\wedge\langle\langle\rangle { \text{Im}\left|\frac{\partial u}{\partial x}t\right|; }
       # Escape '>' to html.
 token(\wedge\searrow) { \text{Im}\left[\forall \> g t; \exists \right]# Filters out spaces except in text-tags or strings.
       token(/(\s)(?!((?!"').)*'")(?!((?!<text>).)*<>)/)
       # Match words.
 token(/[a-zA-Z][a-zA-Z0-9]*/) { \text{Im} \ln \}      # Match integers.
 token(\triangled+\triangle) {|m| m.to_i }
       # Match rest, one sign.
 token\left(\frac{1}{\sqrt{2}}\right) {|m| m }
```
start :program do

```
match(:condition, :program) { | |a,b| Join_node.new(a, b) }
 match(:condition) { lal a }
 match(:tags, :program) { | a,b| Join_node.new(a, b) }
 match(:tags) { |a| a }
 match(:getvars, :program) { | la, b| Join_node.new(a, b) }
 match(:getvars) { lal a }
 match(:setvars,:program) { | la,b| Join_node.new(a, b) }
 match(:setvars) { lal a }
      end
```

```
# if-statement
\# eg. <<if true> X <endif>      rule :condition do
 match('<', '<', 'if', :booleans, '>', :program, '<', '<', 'endif', '>'){
   |\underline{\ }, , , , , , , , , , , , , , , , , , Condition_node.new(a, b) }
         match('<', '<', 'if', :booleans, '>', :program, '<', '<', 'else', '>',
                    :program, '<', '<', 'endif', '>') {
   |\_,\_,a,\_,b,\_,\_,\_,c,\_,\_,\}| Condition_node.new(a, b, c) }
      end
```

```
      # Boolean expressions.
      rule :booleans do
         match(:boolean, 'and', :booleans) { |a,_,b|
  Expression_node.new(:evaland, a, b) }
         match(:boolean, 'or', :booleans) { |a,_,b|
  Expression_node.new(:evalor, a, b) }
 match(:boolean) { |a| a }
         #match('(',:booleans,')') { |_,a,_| a }
      end
```

```
      rule :boolean do
 match('not', :boolean) { \Box,al Expression_node.new(:evalnot, a, a) }
 match('not', '(', :booleans, ')') \{ |, ,a, |Expression_node.new(:evalnot, a, a) }
 match(:expr, :operator, :expr) { | la,b,c| Expression_node.new(b, a, c) }
 match('true') { | al Constant_node.new(true)}
 match('false') { lal Constant_node.new(false)}
 match(:expr) { |a| a}
 match('(',:booleans,')') { \lfloor,a,\lfloor a }
      end
```

```
      rule :operator do
 match('=', '=') \{ |<sub>_,</sub>_| :== \}match('!', '=') \{ | \_, | : | = \} #Ruby1.9 needed to use ":!=" as a symbol.
 match('>') \{\Box \Rightarrow\}match('<') \{\lfloor . \rfloor : < \}
```

```
match('>', '=') \{|\_| :=match('<', '=') \{ | \_ | : \_ = \}
```
## end

```
      rule :tags do
         # Text tag.
         # eg. <text>Hello<>
         match('<','text','>', :anytext, '>') { |_,_,_,a,_|
             Join_node.new(Join_node.new(Constant_node.new("\t<p>"), a),
              Constant_node.new("\langle p\rangle\r\n"))
         }
         match('<','text','>', '<', '>') { |_,_,_,_,_|
   Constant_node.new("\t<p></p>\r\n")
         }
```

```
        # Table tag.
# eg. \lttable data> X \lt        match('<','table', :expr,'>', :program,'<', '>') { |_,_,a,_,b,_,_|
           Array_node.new(a, b)
        }
```

```
      end
```

```
      # The text in text tags.
      rule :anytext do
 match(:getvars,'<') { |a, |a }
 match(:getvars, :anytext) { | a,b| Join_node.new(a, b) }
 match(:\frac{token, '<'}{[a, ]a} a }
 match(:token, :anytext) { | a,b| Join_node.new(a, b) }
      end
```

```
      # String datatype.
      rule :string do
 match(:getvars, \forall) { |a, a \ranglematch(:getvars, :string) { |a,b| Join_node.new(a, b) }
 match(:token, '\'') {|a,_| a }
 match(:token, :string) { | a,b| Join_node.new(a, b) }
      end
```

```
      rule :token do
 match(String) { |a| Constant node.new(a) }
 match(Integer) { | la| Constant_node.new(a.to_s) }
      end
```

```
      # Evaluate WINAML programming code.
      rule :getvars do
 match('#', '{', '@', 'item','}') { \lfloor \underline{1, 2, 3, 3, 5}
```

```
          Special_node.new('item') }
match('#', '{', '@', :var,'}') { |\_, . , a<sub>1</sub> a.value = "@" + a.value;
           Variable_node.new(a) }
match('#', '{',:expr,'}') { \lfloor<sub>_1</sub>,_,a,_| a }
```
#### end

```
      rule :setvars do
          # Declare or assign a special variable to an expression.
  match('<', '<', '@', :var,'=',:expr,'>') { \lfloor \underline{, \underline{, \underline{, \underline{, \underline{0}}}}}, \lfloor \underline{, \underline{1}} a.value =
              "@" + a.value; Assign_node.new(a, b) }
```

```
        # Declare or assign a variable to an array.
match('<', '<', :var,'=','[',:array,']', '>') { |_{\_2=0, \_3=1}, b_{\_2=1}Assign_node.new(a, b) \}
```

```
        # Declare or assign a variable to an expression.
        match('<', '<', :var,'=',:expr,'>') { |_,_,a,_,b,_|
 Assign_node.new(a, b) \}
```
#### end

```
      # Array datatype.
      rule :array do
         match('[', :box, ']', :array) { |_,a,_,b|
  Array_join_node.new(Array_box_node.new(a), b) }
 match('[', :box]') { \lfloor,a,\lfloor Array_box_node.new(a) }
      end
```

```
      rule :box do
         match(:expr, ',', :box) { |a,_,b|
  Array_join_node.new(Array_box_node.new(a),b) }
 match(:expr) { | a| Array_box_node.new(a) }
      end
```

```
      # Acceptable variablename.
      rule :var do
 match(/[a-zA-Z][a-zA-Z0-9]*/) { |a| Constant_node.new(a) }
      end
```

```
      # Arithmetic expressions.
      rule :expr do
 match(:\exp r, '+', :term) { |a, \_, b| Expression_node.new(:+, a, b) }
 match(:\exp r, '-', :\text{term}) { \text{la}, _, b| Expression_node.new(:-, a, b) }
         match(:term)
      end
```

```
      rule :term do
    match(:term, '*', :atom) { |a, \_, b| Expression_node.new(:*, a, b) }
    match(:term, '/', :atom) { |a, \_, b| Expression_node.new(:/, a, b) }
            match(:atom)
         end
        rule :atom do
    # Match an Integer, variable, WINAML-string or an (expression).
    match(Integer) { | al Constant_node.new(a) }
    match(:var) { lal Variable_node.new(a) }
    match("",""",:string,"") { \lfloor<sub>_,_,</sub>a<sub>,</sub>_| a }
    match('(', :expr, ')') { |_, a, _| a }
        end
     end
  end
  # Exit WINAML.
  def done(str)
     ["quit","exit","bye",""].include?(str.chomp)
  end
# WINAML "include"-function.
  def include_file(data)
 found = falsedata = data.gsub(/<<include "'(.*?)'">/) {|m| found = true;
  File.new(m.sub("<<include \"", ").sub("\">", ")).read()}
 if (found) then
        data = include_file(data)
     end
     data
  end
  #For testing purposes.
  def test(str)
 \text{Svars} = \{\}    log(false)
     parsed_data = @winaml_parser.parse(str)
     return parsed_data.eval().to_s
  end  
  def parse()
     log(false)
     # user input
     print "[WINAML] "
 str = gets
```

```
    str = str.strip
  if done(str) then
          puts "Bye."
       else
          if str.index('.wml') then
             data = File.new(str).read()
     # Check for WINAML "include"-code before parse.
     data = include_file(data)        write_file = File.new(str.gsub(".wml",".html"), 'w')
             parsed_data = @winaml_parser.parse(data)
             parsed_data_eval = parsed_data.eval().to_s
     html = init_thmI()        write_file << html['html_begin']
             write_file << parsed_data_eval
             write_file << html['html_end']
             puts html['html_begin'] + parsed_data.eval().to_s + html['html_end']
             write_file.close
          else
             puts "Wrong file format"
          end
          parse
       end
   end
   def log(state = true)
      if state
          @winaml_parser.logger.level = Logger::DEBUG
      else
          @winaml_parser.logger.level = Logger::WARN
      end
   end
end
# Start WINAML parser.
```
Winaml.new.parse

## nodes.rb

```
# Set default value for html document
\text{Svars} = \{  '@title' => 'New WINAML document',
   '@language' =>'sv'
}
# Stack used for arrays.
\text{Stack} = 0\{stack_vars = {} }
# Any text or number
class Constant_node
   attr_accessor :value
   def initialize(const)
  @value = const  end
 def eval()
      return @value
   end
end
# For Expression_node at @operator
def evalnot(op)
   not op
end
def evaland(op)
   self and op
end
def evalor(op)
   self or op
end
class Expression_node
   attr_accessor :operand1, :operand2, :operator
   def initialize(op, op1, op2)
  @operatorname{operand}1 = \mathrm{op}1@operand2 = op2    @operator = op
   end
 def eval()
      return @operand1.eval().send(@operator, @operand2.eval())
   end
end
```

```
class Variable_node
   attr_accessor :id
 def initialize(id)
  @id = id  end
 def eval()
  return $vars[@id.eval()] # Variable "@id" is evaled to get the correct value
   end
end
# Special variable
class Special_node
   attr_accessor :id
   def initialize(id)
  @id = id  end
   def eval()
  if (@id == 'item') then
   return $stack_vars[$stack-1].eval()
      end
   end
end
class Array_node
   attr_accessor :node_var, :node_table
   # Gets a Variable_node and a Array_box_node or Array_join_node
   def initialize(node_var, node_table)
  @node\_var = node\_var@node_table = node_table  end
   def eval()
      value = @node_var.eval()
  stack = $stack$stack = $stack + 1    html = "\t<table>\r\n"
  value.each do |row|
   value = row.eval()html += "\t\lt tr\ln"
   value.each do lcoll
     html += "\t\t<td>\r\n"
             # For @item variable
             $stack_vars[stack] = col
             html += @node_table.eval()
```

```
html += "\t\t</td>\r\n"
          end
    html += "\t</tr>\r\n"
       end
  html += "</table>\r\n"
  $stack = $stack - 1    return html
   end
end
class Array_box_node
   attr_accessor :node
   def initialize(node)
       @node = node
   end
 def eval()
      [@node]
   end
end
class Array_join_node
   attr_accessor :node1, :node2
   def initialize(node1, node2)
   @node1 = node1@node2 = node2  end
   def eval()
       @node1.eval() + @node2.eval()
   end
end
# Assign to variable
class Assign_node
   attr_accessor :var, :expr
   def initialize(var, expr)
   @var = var    @expr = expr
   end
   def eval()
  value = @exp:eval()
  \text{vars}[\omega \text{var.eval}()] = \text{value}    nil
   end
end
```
class Condition\_node attr\_accessor :boolean, :node\_true, :node\_false def initialize(boolean, node\_true, node\_false=false) @boolean = boolean @node\_true = node\_true @node\_false = node\_false end def eval() if (@boolean.eval()) then @node\_true.eval() else if (node\_false) then @node\_false.eval() end end end end # Merge other nodes class Join\_node attr\_accessor :node1, :node2 def initialize(node1, node2)  $@node1 = node1$  $@node2 = node2$  end def eval()  $@node1$ .eval().to\_s +  $@node2$ .eval().to\_s end end